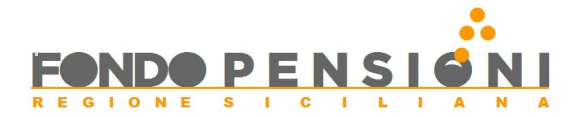

Istanza di Revoca della domanda di ricongiunzione ai sensi del DPR.1092/73 ai fini di pensione

Al Fondo Pensioni Sicilia Viale Regione Siciliana, 2246 90135 Palermo **SERVIZIO 6-RISCATTI, RICONGIUNZIONI, TOTALIZZAZIONE E CUMULO e-mail** fondopensionisicilia@regione.sicilia.it oppure **pec** [fondo.pensioni@certmail.regione.sicilia.it](mailto:fondo.pensioni@certmail.regione.sicilia.it)

 E, p.c. Al Dipartimento della Funzione Pubblica e del Personale Viale Regione Siciliana, 2226 90135 Palermo **SERVIZIO 1 – GESTIONE GIURIDICA DEL PERSONALE**

> **e-mail** giuridicoindeterminato.fp@regione.sicilia.it oppure

**pec** dipartimento.funzione.pubblica@certmail.regione.sicilia.it

Data

 **REVOCA Richiesta ricongiunzione periodo lavorativo pre-ruolo ai sensi del D.P.R.1092/73**

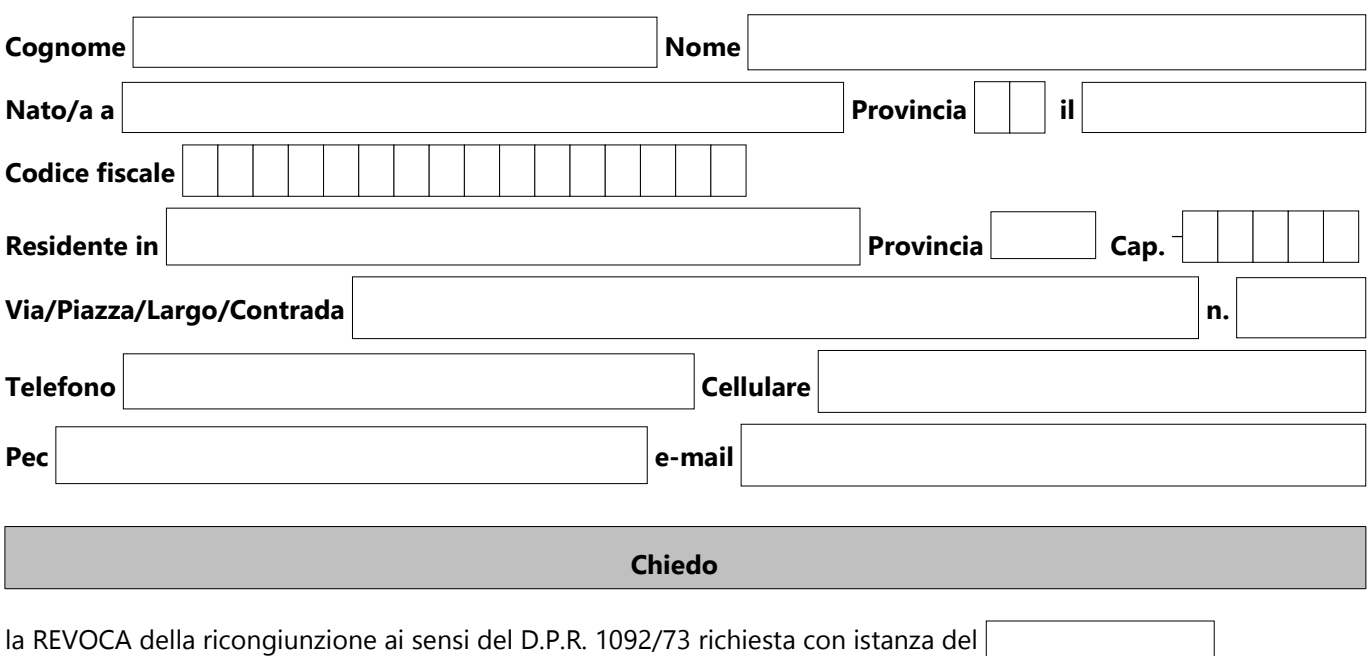

## **Allego:**

 $\boxtimes$  documento di identità e codice fiscale in corso di validità.

Au torizzo il trattamento dei dati personali ai sensi del regolamento (UE) 2016/679 del Parlamento Europeo e del Consiglio relativo alla protezione delle persone fisiche con riguardo al trattamento dei dati personali, nonché alla circolazione di tali dati per finalità previste dalla presente istanza.

Firma \_\_\_\_\_\_\_\_\_\_\_\_\_\_\_\_\_\_\_\_\_\_\_\_\_\_\_\_\_\_\_\_\_\_\_\_\_\_\_\_\_\_\_\_\_\_\_\_\_\_\_\_\_\_\_\_\_\_\_\_\_\_